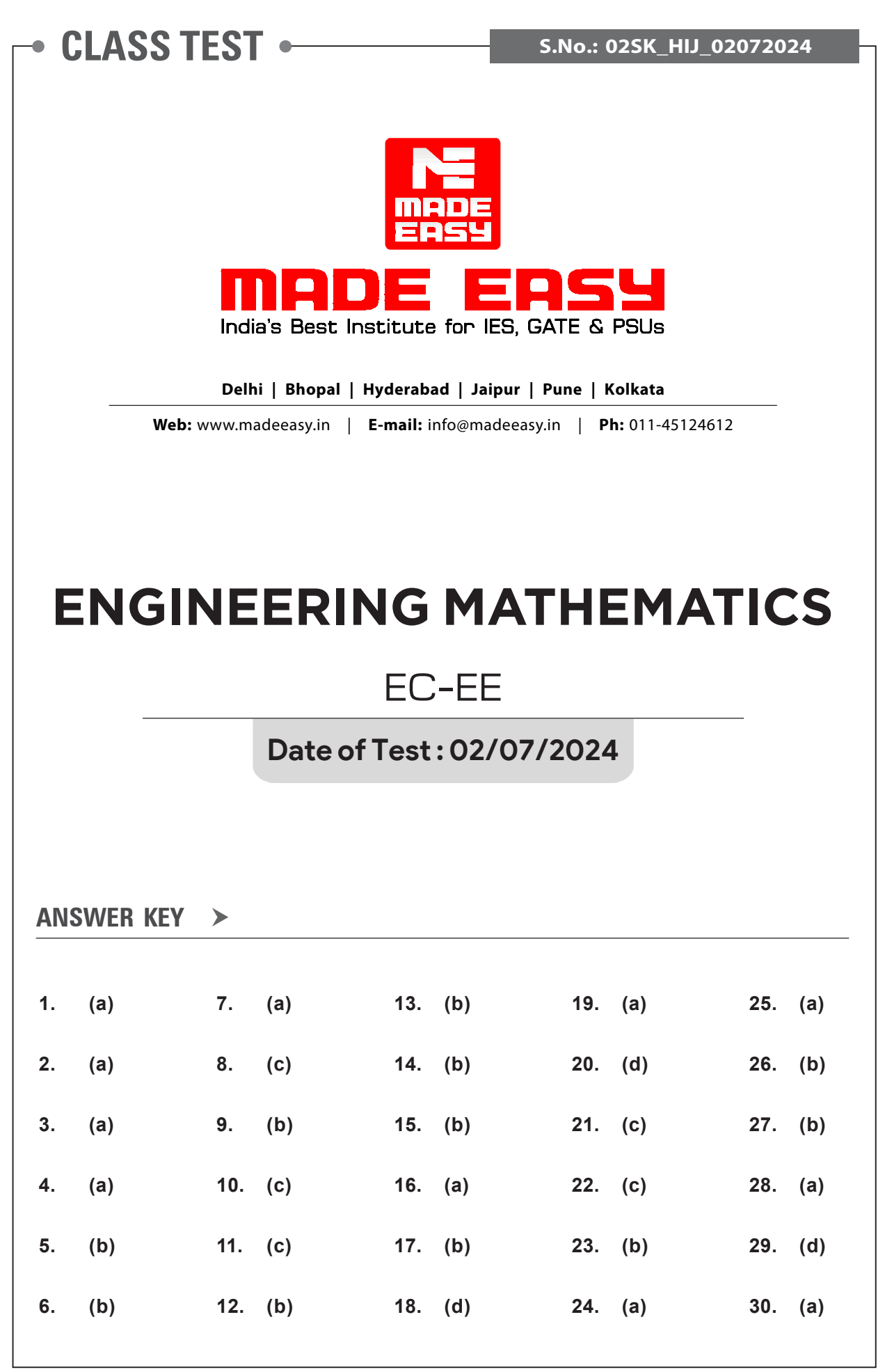

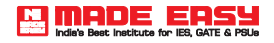

# **DETAILED EXPLANATIONS**

#### **1. (a)**

Probability of defective item, *p* = 0.2 Probability of non-defective item, *q* 

$$
= 0.8
$$

Probability that exactly 3 of the chosen items are defective,

$$
= {}^{20}C_3(p)^3(q)^{17}
$$
  
= 
$$
\frac{20!}{17!3!} (0.2)^3 (0.8)^{17} = 0.205
$$

**2. (a)**

Given,  
\n
$$
y = \sqrt{\cos x + \sqrt{\cos x + \sqrt{\cos x + \dots + \infty}}}
$$
\n
$$
y = \sqrt{\cos x + y}
$$
\n
$$
y^2 = \cos x + y
$$
\n
$$
y^2 - y = \cos x
$$

Differentiating w.r.t. *x*, we get

$$
2y\frac{dy}{dx} - \frac{dy}{dx} = -\sin x
$$

$$
(1-2y)\frac{dy}{dx} = \sin x
$$

$$
3. (a)
$$

 $Ax = 0$  has non-trivial solution  $|A| = 0$ 111 012 α 0 1 = 0  $\alpha$  (2 – 1) + 1 (1 – 0) = 0  $\alpha + 1 = 0$  $\alpha$  =  $-1$ 

**4. (a)**

$$
\iint \frac{1}{4} (F \cdot n) dA \;\; ; \; \iint \frac{1}{4} (F \times dA)
$$

By using Gauss divergence theorem

$$
\Rightarrow \iiint \frac{1}{4} (\vec{\nabla} \cdot \vec{F}) dV
$$

$$
\Rightarrow \iiint \frac{1}{4} \left( \frac{\partial}{\partial x} \hat{i} + \frac{\partial}{\partial y} \hat{j} + \frac{\partial}{\partial z} \hat{k} \right) dV
$$

$$
\Rightarrow \iiint \frac{1}{4} (1+1+1)dV = \frac{3}{4} \times V_{sphere}
$$

$$
\Rightarrow \frac{3}{4} \times \frac{4}{3} \times \pi (1)^3 = \pi
$$

For singular matrix,

$$
|A| = 0
$$
  
\n
$$
\begin{vmatrix} a & a^2 & a^3 - 1 \\ b & b^2 & b^3 - 1 \\ c & c^2 & c^3 - 1 \end{vmatrix} = 0
$$
  
\n
$$
\begin{vmatrix} a & a^2 & a^3 \\ b & b^2 & b^3 \\ c & c^2 & c^3 \end{vmatrix} + \begin{vmatrix} a & a^2 & -1 \\ b & b^2 & -1 \\ c & c^2 & -1 \end{vmatrix} = 0
$$
  
\n
$$
abc \begin{vmatrix} 1 & a & a^2 \\ 1 & b & b^2 \\ 1 & c & c^2 \end{vmatrix} = \begin{vmatrix} a & a^2 & 1 \\ b & b^2 & 1 \\ c & c^2 & 1 \end{vmatrix} = 0
$$
  
\n
$$
abc = 1
$$

**6. (b)**

Putting,  $z = x + iy$ and  $b = b_1 + ib_2$  $(b_1 - ib_2) (x + iy) + (b_1 + ib_2) (x - iy) = c$  $\Rightarrow$  2*b*<sub>1</sub>*x* + 2*b*<sub>2</sub> *y* = *c* ⇒ straight line

# **7. (a)**

Conjugate of  $1 + i$  with respect to  $|z - 1| = 2$  is  $1 - i$  as it is inside the circle.

# **8. (c)**

Given equation is of the form  $(D^2 + D)y = x^2 + 2x + 4$ 

$$
\therefore \quad \text{P.I.} = \frac{1}{D(D+1)}(x^2 + 2x + 4)
$$
\n
$$
= \frac{1}{1+D} \cdot \frac{1}{D} (x^2 + 2x + 4)
$$
\n
$$
= \frac{1}{1+D} \left( \frac{x^3}{3} + x^2 + 4x \right)
$$
\n
$$
= (1+D)^{-1} \left( \frac{x^3}{3} + x^2 + 4x \right)
$$

$$
= (1 - D + D2 - D3) \left( \frac{x3}{3} + x2 + 4x \right)
$$
  

$$
= \frac{x3}{3} + x2 + 4x - (x2 + 2x + 4) + (2x + 2) - 2
$$
  

$$
= \frac{x3}{3} + 4x - 4 + C
$$

Given,

$$
\frac{dy}{dx} = \sqrt{\frac{x}{y}}
$$
\n
$$
\Rightarrow \qquad \int \sqrt{y} dy = \int \sqrt{x} dx + c
$$
\n
$$
\Rightarrow \qquad \frac{2}{3}y^{3/2} = \frac{2}{3}x^{3/2} + c
$$
\nGiven,\n
$$
\Rightarrow \qquad \qquad y(0) = 1
$$
\n
$$
\Rightarrow \qquad \qquad 1 = c'
$$
\n
$$
y^{3/2} = x^{3/2} + 1
$$

**10. (c)**

Comparing the given equation with general form of second order partial differential equation,

$$
A = 1,
$$
  
\n
$$
B = \frac{1}{2},
$$
  
\n
$$
C = 0
$$
  
\n
$$
B^2 - 4AC = \frac{1}{4} > 0
$$

∴ PDE is hyperbolic.

**11. (c)**

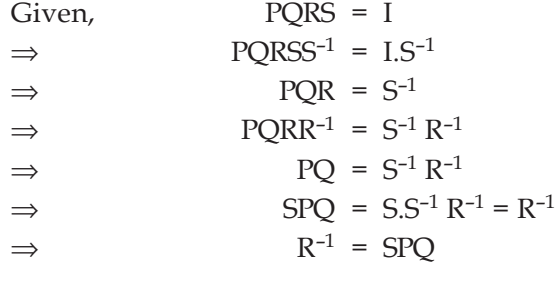

**12. (b)**

For limit to exist, LHL = RHL Now,

**14. (b)**

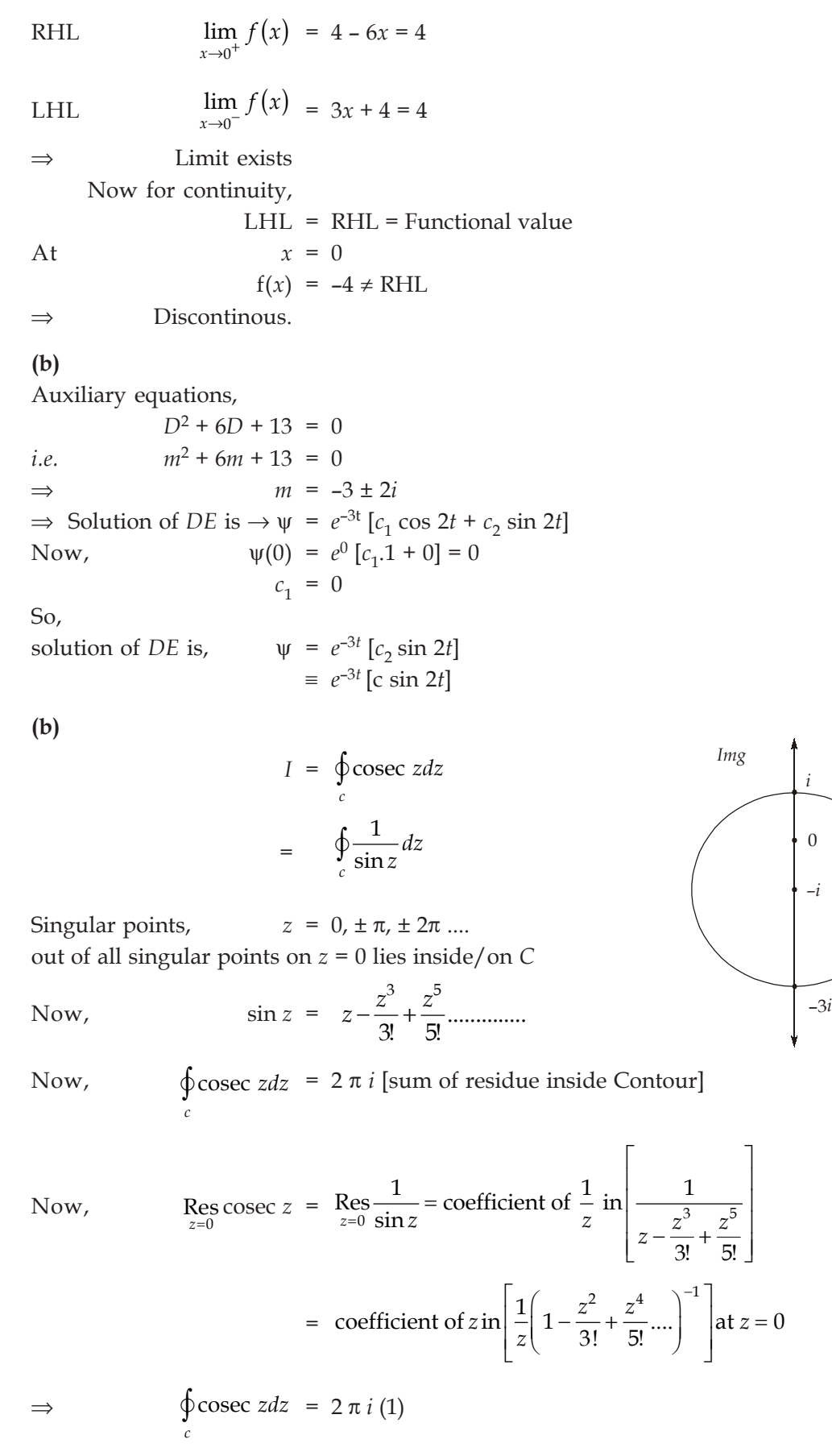

*C*

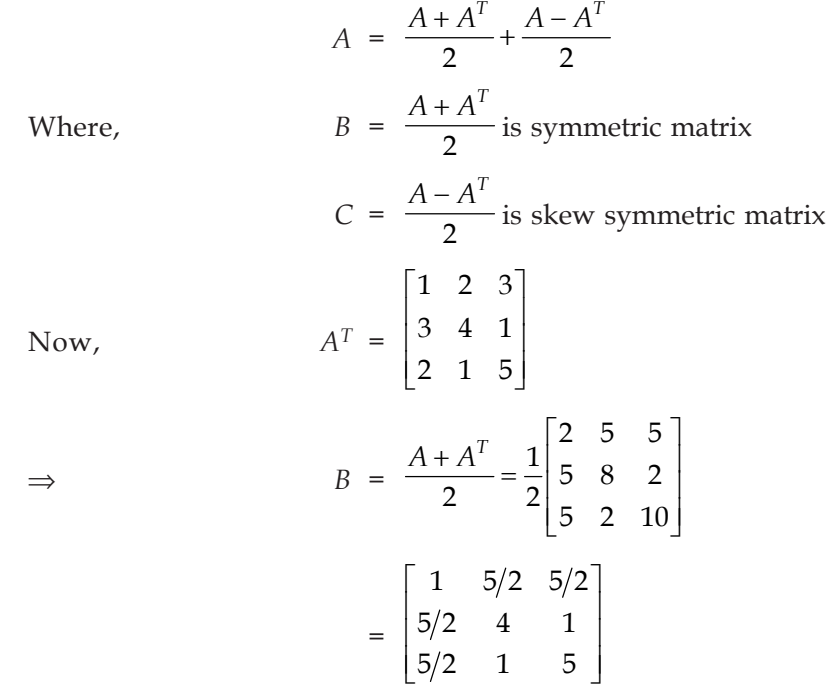

#### **16. (a)**

LHL 
$$
\lim_{x \to 0^{-}} f(x) = \lim_{x \to 0^{-}} \frac{\pi \sin x}{x} \to \left[\frac{0}{0} \text{form}\right]
$$

Applying *L* Hospital rule,

$$
\lim_{x \to 0^{-}} f(x) = \lim_{x \to 0^{-}} \pi \cos x = \pi
$$
 ...(i)

Similarly,

RHL  $\lim_{x \to 0} f(x)$ 0 lim *x*  $\lim_{x \to 0^+} f(x) = \pi$ 

Also,

RHL 
$$
f(0) = \frac{22}{7}
$$
 ...(iii)

So, from (i), (ii) and (iii),

LHL =  $RHL \neq$  functional value

 $\Rightarrow$  *f*(*x*) is not continuous at *x* = 0

Note : 
$$
\pi \neq \frac{22}{7}
$$
. It is approximated to  $\frac{22}{7}$ .

 $P\left(\frac{X}{Y}\right)$ 

# **17. (b)**

Since,

 $\Rightarrow$   $P(X \cap Y) = P\left(\frac{X}{Y}\right) \cdot P(Y) = \frac{1}{3} \times \frac{1}{3} = \frac{1}{9}$  $\left(\frac{X}{Y}\right)$ .  $P(Y) = \frac{1}{3} \times \frac{1}{3} =$ 

 $\left(\frac{X}{Y}\right) = \frac{P(X \cap Y)}{P(Y)}$ 

 $P(X \cap Y)$ *P Y* ∩

...(ii)

# **18. (d)**

**N MADE ERSY** 

$$
|z| = \sqrt{9^2 + (3\sqrt{3})^2}
$$
  
\n
$$
= \sqrt{81 + 27}
$$
  
\n
$$
= \sqrt{108}
$$
  
\n
$$
= 6\sqrt{3}
$$
  
\n
$$
\angle \theta = \tan^{-1} \left( \frac{+3\sqrt{3}}{-9} \right) = \tan^{-1} \left( -\frac{1}{\sqrt{3}} \right)
$$
  
\n
$$
= \pi - \frac{\pi}{6}
$$
  
\n
$$
= \frac{5\pi}{6}
$$

#### **19. (a)**

At *z* = 0 is a pole of order 2,

$$
\Rightarrow \qquad \operatorname{Res}_{z \to 0} = \lim_{z \to 0} \left[ \frac{1}{(2-1)!} \frac{d}{dz} \left[ \frac{1-z}{1+z} \right] \right]
$$

$$
= \lim_{z \to 0} 1 \left[ \frac{(1+z)(-1)-(1-z)(1)}{(1+z)^2} \right]
$$

$$
= \frac{-1-1}{1} = -2 \qquad ...(1)
$$

$$
\Rightarrow \qquad \operatorname{Res}_{z \to -1} f(z) = \lim_{z \to -1} \frac{1-z}{z^2} = \frac{2}{1} = 2 \qquad ...(2)
$$
  
Sum of residue = -2 + 2 = 0

# **20. (d)**

We know that,

$$
L^{-1}\left[\frac{1}{s^2}\right] = t
$$

By shifting rule,

$$
L^{-1}\left[\frac{1}{\left(s-1\right)^2}\right] = te^t
$$

**21. (c)**

$$
Adj(A) = |A|^{n-1} \tag{1}
$$

 $\begin{bmatrix} 1 \\ 1 \end{bmatrix}$ 

Where *n* is order of *A*,

Now,

$$
|A| = 1 \begin{vmatrix} 5 & 1 \\ 4 & 3 \end{vmatrix} + 0 + 1 \begin{vmatrix} 2 & 1 \\ 5 & 1 \end{vmatrix}
$$
  
\n
$$
\Rightarrow |A| = 11 - 3
$$
  
\n
$$
\Rightarrow |A| = 8
$$

**MIDROE ERS** 

Using  $(1)$ ,

$$
|Adj(A)| = 8^{3-1} = 8^2 = 64
$$

# **22. (c)**

Let,

*y* = (cos(cos(cos......*x*)))  $\Rightarrow$  *y* = cos *y* As  $y - \cos y = f(y)$  $\Rightarrow$   $f'(y) = 1 + \sin y$ Using Newton – Raphson's method, and initial guess value,  $x_0 = 1$  $\Rightarrow$   $f(x_0) = 1 - \cos 1 = 0.4597$ Now First iteration  $x_1 = x_0 - \frac{f(x_0)}{f'(x_0)}$  $\frac{1}{f'(x)}$ 0  $x_0 - \frac{f(x_0)}{f'(x_0)}$  $x_1 = 1 - \frac{0.4597}{1 + \sin 1}$  $\Rightarrow$   $x_1 = 0.75036$ Now,  $f(x_1) = 0.0189$ Second Iteration,  $x_2 = x_1 - \frac{f(x_1)}{f'(x_1)}$  $1 - \frac{f(x_1)}{f(x_1)}$ 1  $x_1 - \frac{f(x_1)}{f'(x_1)}$ ⇒  $x_2 = 0.75036 - \frac{0.0189}{0.75036 + \sin(0.75036)}$  $0.75036 + \sin(0.75036$  $\Rightarrow$   $x_2 = 0.7372$ Now,  $f(x_2) = 3.153 \times 10^{-3} \approx 0$  $y = x_2 = 0.7372$  $\Rightarrow$   $I = \int x \cos(\cos(\cos(\cos\dots \dots \dots x)))$ 1 11  $\int_{0} x \cos(\cos(\cos(\frac{1}{2}x)) dx = \int_{0} xy dx = \int_{0} 0.7372 \cdot x dx$ ⇒ *I* =  $2^{1}$ 0 0.7372. 2 *x* ⇒  $I = 0.7372 \cdot \frac{1}{2} = 0.3686 \approx 0.369 \approx 0.37$ 

**23. (b)**

Given, Mean,  $\mu = 1200$ Variance,  $\sigma^2 = 9 \times 10^4$  $\Rightarrow$  Standard deviation,  $\sigma = \sqrt{9 \times 10^4} = 300$ Using Standard normal curve,

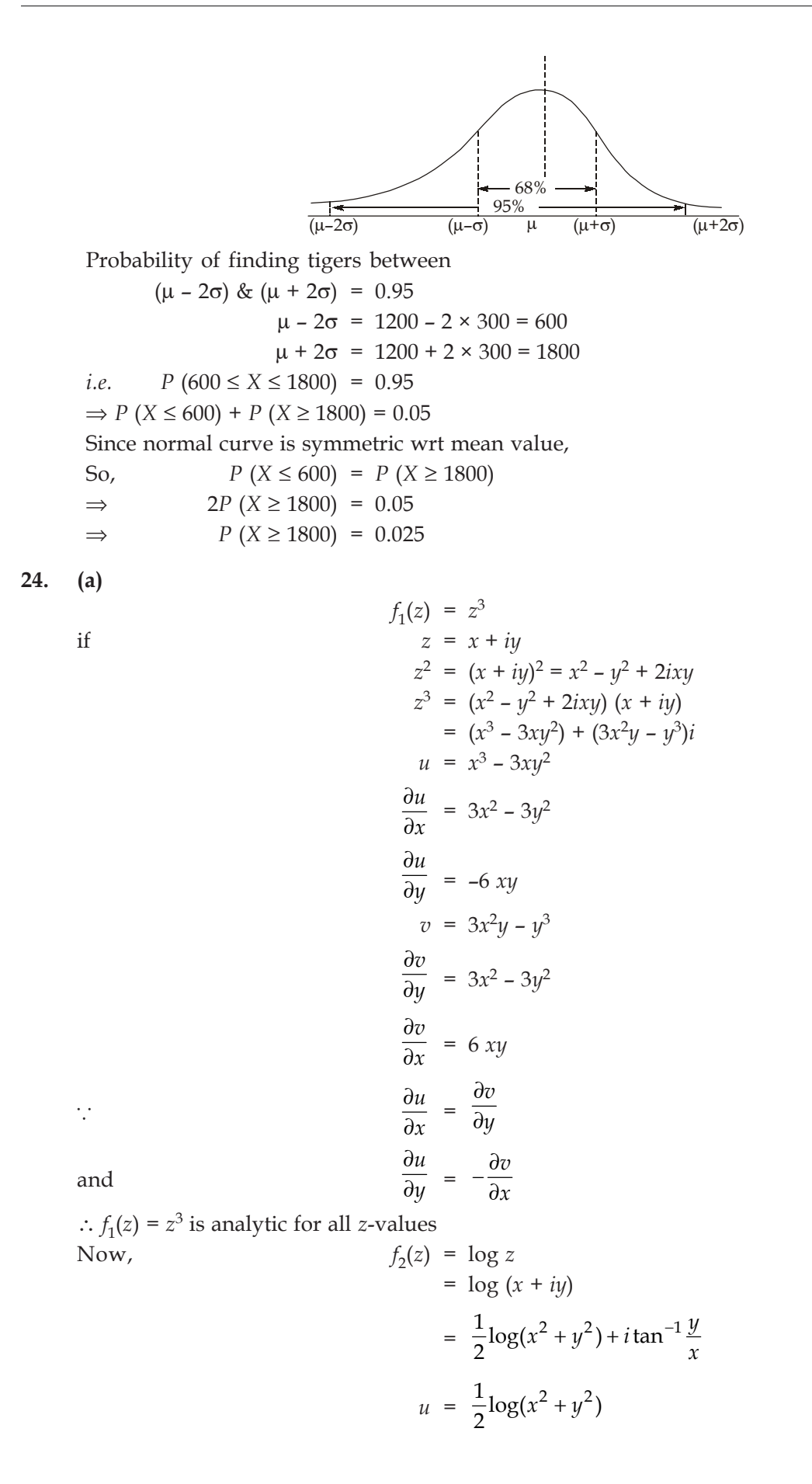

$$
v = \tan^{-1} \frac{y}{x}
$$

$$
\frac{\partial u}{\partial x} = \frac{x}{x^2 + y^2} = \frac{\partial v}{\partial y}
$$

$$
\frac{\partial u}{\partial y} = \frac{y}{x^2 + y^2} = \frac{-\partial v}{\partial x}
$$

∵ *C*–*R* equation are satisfied but the partial derivatives are not continuous at (0, 0)  $\Rightarrow$   $f_2(z)$  is analytic everywhere except  $z = 0$ ⇒ Option (a) is correct.

#### **25. (a)**

Complete Solution *CS*

*CS* = *CF* + *PI* Now Auxilliary equation  $(D^2 + 4D + 6)y = 0$  $\Rightarrow$   $m^2 + 4m + 6 = 0$  $\Rightarrow$  *m* =  $-2 \pm \sqrt{2} i$ 

So 
$$
C.F \to \left[c_1 \cos \sqrt{2}x + c_2 \sin \sqrt{2}x\right] \qquad \qquad \dots (1)
$$

Now,

$$
PI \rightarrow \frac{3^x}{D^2 + 4D + 6} = \frac{e^{x\ln 3}}{D^2 + 4D + 6}
$$
  
\n
$$
\Rightarrow P.I = \frac{e^{x\ln 3}}{(\ln 3)^2 + 4\ln 3 + 6} = \frac{e^{x\ln 3}}{11.6} = \frac{3^x}{11.6}
$$
  
\n
$$
\Rightarrow C.S: y(x) = e^{-\sqrt{2}x} \Big[ c_1 \cos \sqrt{2}x + c_2 \sin \sqrt{2}x \Big] + \frac{3^x}{11.6}
$$

#### **26. (b)**

Let,  $P_1$ ,  $P_2$ ,  $P_3$ ,  $P_4$  be probability of selection in 1<sup>st</sup>, 2<sup>nd</sup>, 3<sup>rd</sup> & 4<sup>th</sup> attempt respectively, Now,

$$
P_1 = \frac{1}{24}; P_2 = \frac{1}{24} [1 + 0.5]
$$
  

$$
P_2 = \frac{1}{24} \times \frac{3}{2}
$$
  

$$
P_3 = \frac{1}{24} \times \frac{3}{2} [1 + 0.5] = \frac{1}{24} \times \left(\frac{3}{2}\right)^2
$$
  

$$
P_4 = \frac{1}{24} \times \left(\frac{3}{2}\right)^3
$$

Now let  $A_i$  be selection in *i*<sup>th</sup> attempt &  $\overline{A_i}$  be unsuccessful attempt,

So,

$$
P_{\text{selection}} = A_1 + \overline{A_1} A_2 + \overline{A_1} \overline{A_2} A_3 + \overline{A_1} \overline{A_2} \overline{A_3} A_4
$$
  
=  $\frac{1}{24} + \frac{23}{24} \times \frac{1}{24} \times \frac{3}{24} + \frac{23}{24} \left( 1 - \frac{3}{48} \right) \times \frac{1}{24} \times \left( \frac{3}{2} \right)^2 + \frac{23}{24} \left( 1 - \frac{3}{48} \right)$   
 $\left( 1 - \frac{9}{96} \right) \cdot \frac{1}{24} \times \left( \frac{3}{2} \right)^3 = 0.3$ 

To get ABC their are two ways,

i) (*AB*)*C*

Now, Number of multiplications in  $AB = 2 \times 3 \times 4 = 24$ Now,  $ABC = (AB)_{2 \times 4} C_{4 \times 2}$ Number of multiplication for  $(AB)C = 2 \times 4 \times 2 = 16$  $\Rightarrow$  Total multiplication = 24 + 16 = 40 ii) *A*(*BC*) Number of multiplication operations in  $BC = 3 \times 4 \times 2 = 24$ Now, *ABC* =  $A_{2\times3}$  (*BC*)<sub>3×2</sub>

Number of multiplication for  $A(BC) = 2 \times 3 \times 2 = 12$ 

- $\Rightarrow$  Total multiplication = 24 + 12 = 36
- $\Rightarrow$  Minimum Number = 36

$$
28. (a)
$$

$$
\nabla \phi = \left( \frac{\partial \phi}{\partial x} \hat{i} + \frac{\partial \phi}{\partial y} \hat{j} + \frac{\partial \phi}{\partial z} \hat{k} \right) \left[ 3x^2 y - 4yz^2 + 6z^2 x \right]
$$
\n
$$
\Rightarrow \qquad \nabla \phi = (6xy + 6z^2) \hat{i} + (3x^2 - 4z^2) \hat{j} + (-8yz + 12 zx) \hat{k}
$$

Now at (1, 1, 1)

$$
\overrightarrow{\nabla}\phi = 12\hat{i} - \hat{j} + 4\hat{k} \qquad \qquad \dots (1)
$$

Also direction of line is,  $\hat{A} = \frac{2i + 2j + 3}{\sqrt{17}}$  $\hat{i} + 2\hat{j} + 3\hat{k}$ 

 $\Rightarrow$  Directional derivative using (1) & (2)

$$
\vec{\nabla}\phi.\widehat{A} = \left(12\widehat{i} - \widehat{j} + 4\widehat{k}\right) \left(\frac{2\widehat{i} + 2\widehat{j} + 3\widehat{k}}{\sqrt{17}}\right) \n= \frac{24 - 2 + 12}{\sqrt{17}} = \frac{34}{\sqrt{17}} = 2\sqrt{17}
$$

.....(2)

# **29. (d)**

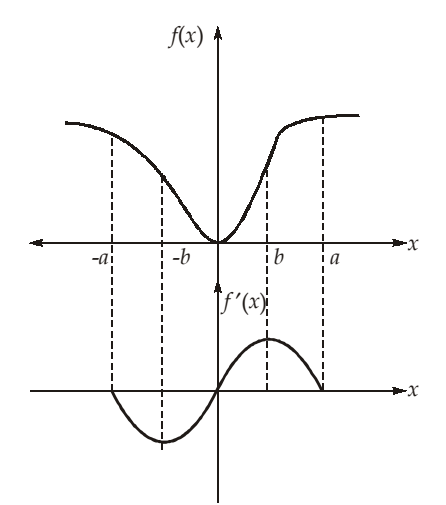

- i) From  $(-\infty, a)$ ,  $f(x)$  is constant  $\Rightarrow f'(x) = 0$
- ii) From  $(-a, -b)$ ,  $f(x)$  decrases and also rate of decrement increases  $\Rightarrow f'(x)$  increases with negative value.
- iii) From  $(-b, 0)$ ,  $f(x)$  decrease but rate of decrement decrease  $\Rightarrow f'(x)$  decrease but remains negative.

from  $(2, 0)$ ,  $f(x)$  increases with rate of increment increases So

*f* ′(*x*) decreases but remains positive.

# **30. (a)**

For given PDE,

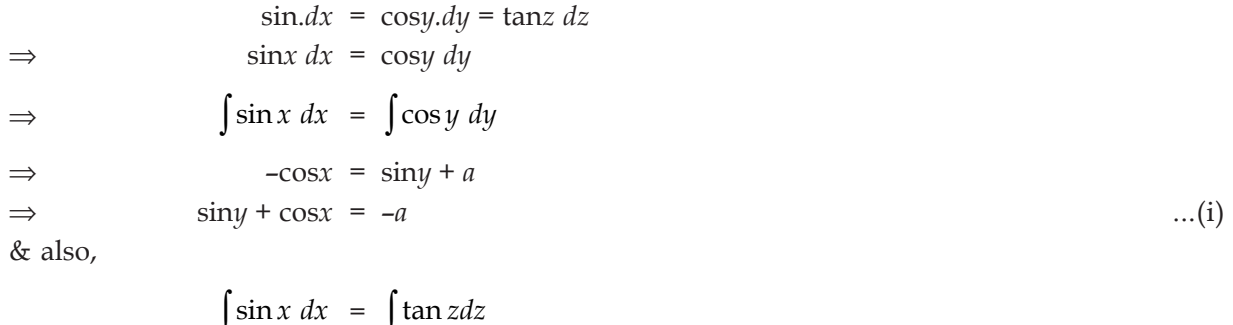

$$
\Rightarrow \qquad -\cos x = \log \sec z + b
$$
  
\n
$$
\Rightarrow \qquad \log \cos z - \cos x = b \qquad \qquad ...(ii)
$$
  
\nfrom (i) and (ii),  
\n
$$
\psi (\sin y + \cos x, \log \cos z - \cos x) = 0
$$
 is required solution

a da B